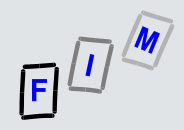

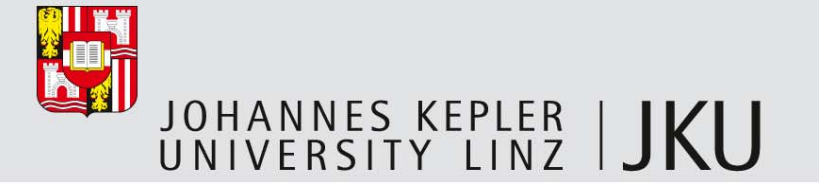

# Automating Web History Analysis

#### **Michael Sonntag**

Institute for Information processing and microprocessor technology (FIM)

Johannes Kepler University Linz, Austria

sonntag@fim.uni-linz.ac.at

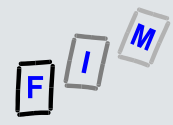

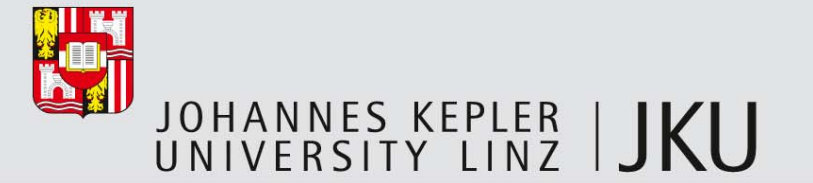

## Why?

- П Separate applications in the Internet are dying out
- $\mathcal{L}_{\mathcal{A}}$  Almost everything takes place (or is being moved) to the WWW
	- Exception: Apps on mobile devices
- П Examples:
	- Social networks: "Native" web applications
	- Mail clients & calendars: Client program  $\rightarrow$  Web-based interface
	- File storage: FTP  $\rightarrow$  Sharehoster
	- Office software (documents, spreadsheets): Programs  $\rightarrow$  Online services
	- Listening to music: Downloading  $\rightarrow$  Streaming services (only interface via WWW!)
- П Result: Web history gets more important, but also increasingly large & complex
	- Not a single browser window only, but multiple tabs + other applications  $\sum\limits_{3}$

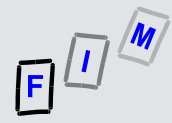

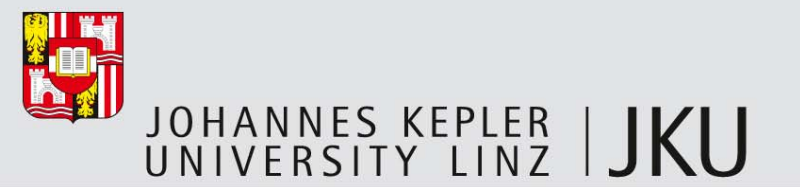

## Why "we"?

- П Especially communication and collaboration has changed
	- Mandatory data retention: Don't use E-Mail  $\rightarrow$  Web services!
	- Typical mode of communication for terrorists:
		- Draft E-Mail in web-based E-Mail system and store it, second person logs in and reads this same draft (and perhaps modifies it or generates another draft)
	- Typical exchange of illegal data:
		- Encrypt, assign random filename, upload to sharehoster
		- Pass on link in some way (perhaps: web forums)
		- Pass on password in some way (chat systems)
- a. All of these leave very few traces, and transport is encrypted (TLS!)
	- Inspect the local web history to find traces of this behaviour

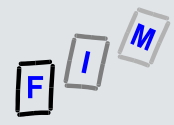

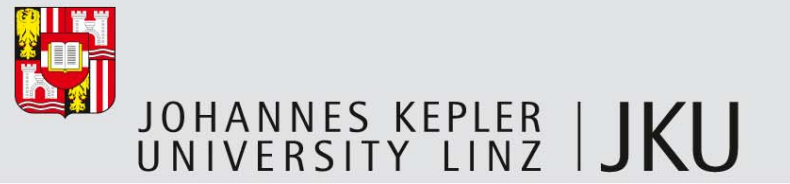

### What?

- П Identifying the behaviour of users, based on their web activity traces
	- Traces remaining on the computer itself, i.e. no computer  $\rightarrow$  no evidence!
		- Not: Data retention, online search!
- $\mathcal{C}_{\mathcal{A}}$  As much details as possible:
	- Which web pages were visited and what was their content?
	- Intentionality: Clicking or automatic JavaScript/PopUp?
	- Hints to external servers: Webmail, file storage etc.
	- Additional information: User names/passwords, visit count, …
- a. From all browsers: A user might employ several, even on the same system
- $\mathcal{C}$ Result: SW for automatically collecting and collating all this information

— History, cache, and cookies  $\rightarrow$  Timeline + sessions  $\frac{1}{\lambda_{\sf utomating Web History Analysis, © 2012}}$ 

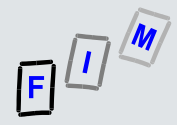

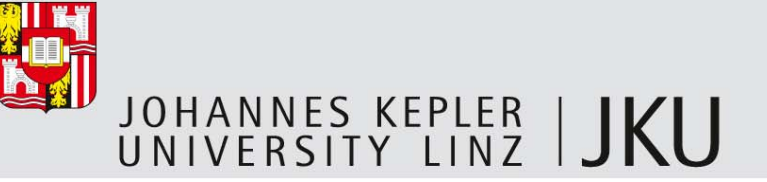

#### How?

- П Command line tool: Important for automating the process
- П Results: Text, CSV, XML, SQLite-DB  $\rightarrow$  For extraction and evaluation
- П Basic input: (Forensic – hopefully!) disk image
	- Not a copy of the files, but of all sectors of the disk  $\rightarrow$  Requires mounting of file system
- $\mathcal{C}^{\mathcal{A}}$ Restriction to selected users possible if desired (useful for large servers)
- П Reconstruction of deleted files optionally possible through external tool
- П Validation of cache (+help for collation) against current web content (takes long!)
- $\mathcal{C}^{\mathcal{A}}$ Hash values are created & verified to protect against modifications
- ▉ Special handling of each type of browser  $\rightarrow$  Simple extensibility
	- Automating Web History Analysis, © 2012 **6** 6 — Supported: IE (requires two open source tools), Firefox, Chrome, Opera Implementation: Gerald Prock (Master thesis)

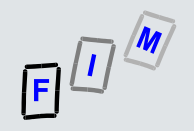

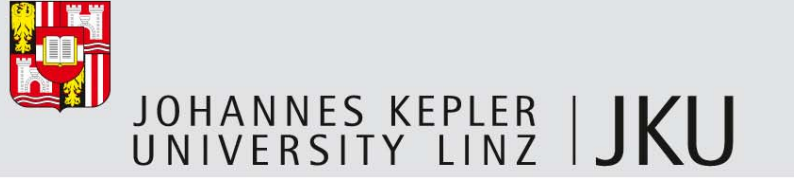

#### How?

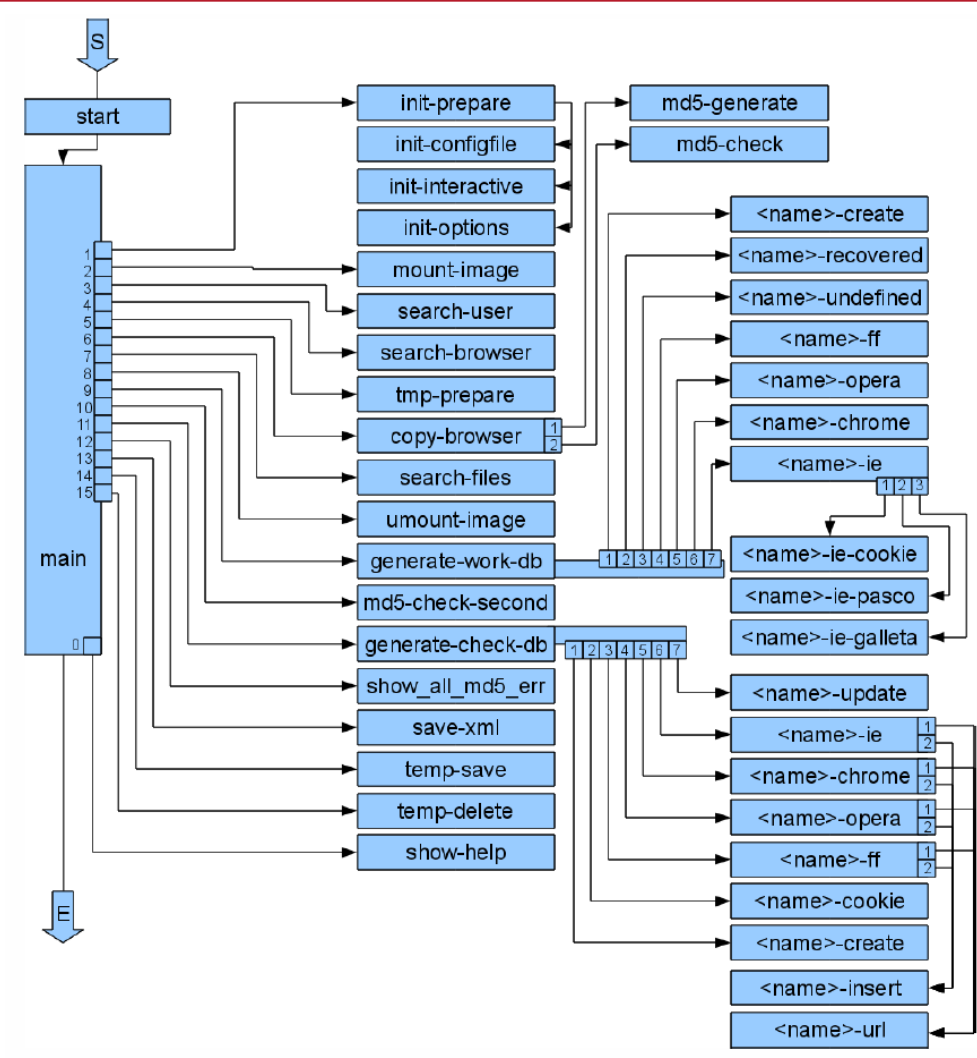

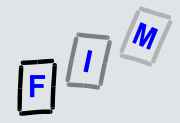

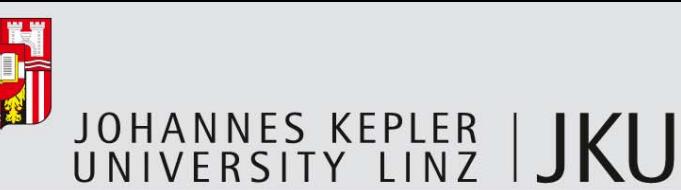

#### Show me!

#### П Exemplary output (XML version) of a single HTML file in the cache:

```
<entry> 
   <id>43</id> Internal number 
   <systemname>windows_new</systemname> From which computer the data was collected 
   <username>MSCWin7</username> Username of the inspected user 
    <browsername>ie</browsername> Which browser 
   <type>http</type> http (=cache)/https (=cache)/cookie/visited(=history)/… 
   <url>http://p8.friendscout24.de/e5e892b8a6eeb710c45b168bc5f2bd2a/0/78/57/29/14/74C3F09B5B4194909AD3FDBE820 
   2E142s.jpg</url> The URL of this entry 
   <title>://p8.friendscout24.de/e5e892b8a6eeb710c45b168bc5f2bd2a/0/78/57/29/14/74C3F09B5B4194909AD3FDBE8202E 
   142s.jpg 09/12/2009 19:24:09 09/12/2010 19:26:20 
          74C3F09B5B4194909AD3FDBE8202E142s[1].jpg MSKM6NQ5 HTTP/1.0 200 OK Pragma: cached 
   Content-Type: image/jpeg Content-Length: 2123 X-Cache: HIT from p.friendscout24.de ~U:mscwin7</title>
                                                    The stored HTTP response header 
   <from_visit>none</from_visit> ID of the previous URL 
   <last_visit_time>1284312380</last_visit_time> The time of the last visit of this URL 
   <visit_count>0</visit_count> How often visited (0 = Not available) 
   <typed_count>0</typed_count> How often manually typed (0 = Clicked on link/Bookmark/…) 
    <hidden>0</hidden> Loaded in background (0 = not preloaded) 
   <test_session_number>1</test_session_number> Session number of reachability testing 
   <test_session_time_start>1284312381</test_session_time_start> Start/End of testing session 
   <test_session_time_stop>1284312783</test_session_time_stop> 
   <test_cache_exist>1</test_cache_exist> File has been found in the cache (here obvious!) 
   <test_cache_same>0</test_cache_same> File in cache differs from the one loaded in testing 
   <test_url_exist>1</test_url_exist> URL was found in testing (some page exists there) 
   <test_url_title_same>0</test_url_title_same> Title of test page download differs 
   <test cookies set>0</test cookies set>
   <test_cookies_exist>0</test_cookies_exist> No cookies from test session found in cookies folder 
   <test_cookies_time_ok>0</test_cookies_time_ok> Number of cookies where the timestamp is similar to the
</entry> ones downloaded during testing
```
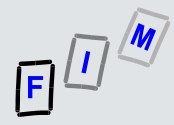

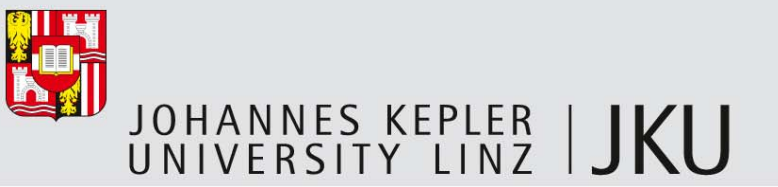

#### What next?

- П Adding further browsers, e.g. Safari, and especially those of mobile devices
	- Typically Webkit-based, so similar to Chrome/Firefox and each other
- П Extracting more information: Difficult, as available data varies significantly between the browsers
- $\mathcal{L}_{\mathcal{A}}$  Automating the integration of several runs of the software
	- Several devices/computers of a single person
- П Support for interpretation: Visualization, statistics, comparison to lists of known good/bad data (e.g. URLs or page content), search functionality (full-text index)
- П Preprocessing: Assigning cookies to pages (note: need not be same domain  $\rightarrow$ cache parsing!), web archive integration to complete missing cache elements, …

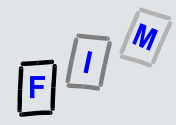

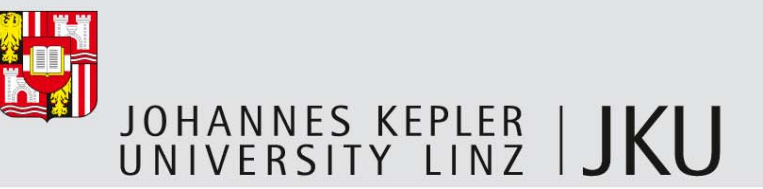

#### **Conclusions**

- П Helpful program getting rid of very tedious and uninteresting work
	- Especially dealing with images and hash values: Necessary for forensic work!
- $\mathcal{L}_{\mathcal{A}}$  But still a lot of things to do: Interpretation
	- What does this mean? What did the person do? Anything in there suspicious?
		- Looking whether a specific URL was visited is trivial, but often the behavior is not nearly as easy to detect or conclusive!
	- Integration with other tools is still an effort, but at least it becomes possible
		- Existing tools often have GUI-output only!
- П Sufficient for interpreting "web browsing"; doesn't work for web services
	- No "page" concept exists, not stored in "browser data"
		- Requires inspecting the web traffic itself (wiretapping)

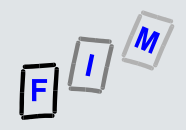

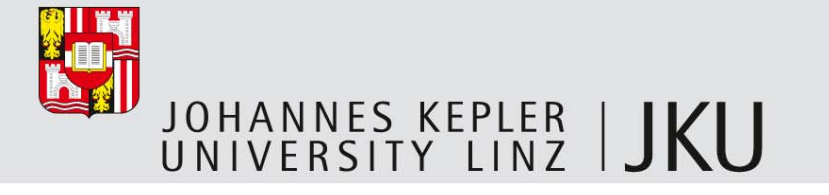

# Thank you for your attention!

#### **Michael Sonntag**

Institute for Information processing and microprocessor technology (FIM)

Johannes Kepler University Linz, Austria

sonntag@fim.uni-linz.ac.at